## Union, Intersection, Difference

"Relation UNION relation" produces the union of the two relations.

- $\bullet$ Similarly for INTERSECT, EXCEPT  $=$ intersection and set difference.
	- ◆ But: in Oracle set difference is MINUS, not EXCEPT.

# Example

Find the drinkers and beers such that the drinker likes the beer and frequents a bar that serves it.

```
Likes(drinker, beer)
Sells(bar, beer, price)
Frequents (drinker, bar)
```

```
Likes
    INTERSECT
(SELECT drinker, beer
FROM Sells, Frequents
WHERE Frequents.bar = Sells.bar
);
```
# Bag Semantics of SQL

An SQL relation is really a bag or multiset.

- $\bullet$  It may contain the same tuple more than once, although there is no specied order (unlike a list).
- $\bullet$ Example:  $\{1, 2, 1, 3\}$  is a bag and not a set.

## Bag Union

Sum the times an element appears in the two bags.

 $\bullet$ Example:  $\{1, 2, 1\} \cup \{1, 2, 3\} = \{1, 1, 1, 2, 2, 3\}.$ 

### Bag Intersection

Take the minimum of the number of occurrences in each bag.

0 Example:  $\{1, 2, 1\} \cap \{1, 2, 3\} = \{1, 2\}.$ 

## **Bag Difference**

Proper-subtract the number of occurrences in the two bags.

0 Example:  $\{1, 2, 1\} - \{1, 2, 3\} = \{1\}.$ 

### Laws for Bags Differ From Laws for Sets

- 0 Some familiar laws continue to hold for bags.
	- ✦ Examples: union and intersection are still commutative and associative.
- 0 But other laws that hold for sets do not hold for bags.

### Example

 $R \cap (S \cup T) \equiv (R \cap S) \cup (R \cap T)$  holds for sets.

- $\bullet$ Let R, S, and T each be the bag  $\{1\}$ .
- $\bullet$ Left side:  $S \cup T = \{1,1\}; R \cap (S \cup T) = \{1\}.$
- $\bullet$ Right side:  $R \cap S = R \cap T = \{1\}; (R \cap S) \cup$  $(R \cap T) = \{1,1\} \neq \{1\}.$

# Forcing Set/Bag Semantics

- 0 Default for select-from-where is bag; default for union, intersection, and difference is set.
	- Why? Saves time of not comparing tuples as we generate them.
	- ✦ But we need to sort anyway when we take intersection or difference. (Union seems to be thrown in for good measure!)
- Force set semantics with DISTINCT after 0 SELECT.
	- ✦ But make sure the extra time is worth it.

### Example

Find the different prices charged for beers.

Sells(bar, beer, price)

SELECT DISTINCT price FROM Sells;

 $\bullet$ Force bag semantics with ALL after UNION, etc.

# Aggregations

Sum, avg, min, max, and count apply to attributes/columns. Also, count(\*) applies to tuples.

 $\bullet$ Use these in lists following SELECT.

## Example

Find the average price of Bud.

```
Sells(bar, beer, price)
SELECT AVG(price)
FROM Sells
WHERE beer = 'Bud';
```
0 Counts each tuple (presumably each bar that sells Bud) once.

## **Class Problem**

What would we do if Sells were a bag?

# Eliminating Duplicates Before Aggregation

Find the number of different prices at which Bud is sold.

```
Sells(bar, beer, price)
SELECT COUNT(DISTINCT price)
FROM Sells
WHERE beer = 'Bud';
```
0 DISTINCT may be used in any aggregation, but typically only makes sense with COUNT.

# Grouping

Follow select-from-where by GROUP BY and a list of attributes.

 $\bullet$  The relation that is the result of the FROM and WHERE clauses is grouped according to the values of these attributes, and aggregations take place only within a group.

## Example

Find the average sales price for each beer.

```
Sells(bar, beer, price)
SELECT beer, AVG(price)
FROM Sells
GROUP BY beer;
```
## Example

Find, for each drinker, the average price of Bud at the bars they frequent.

```
Sells(bar, beer, price)
Frequents (drinker, bar)
SELECT drinker, AVG(price)
FROM Frequents, Sells
WHERE beer = 'Bud' AND
    Frequents.bar = Sells.bar
GROUP BY drinker;
```
0 Note: grouping occurs after the  $\times$  and  $\sigma$ operations.

# **Restriction on SELECT Lists With** Aggregation

If any aggregation is used, then each element of a SELECT clause must either be aggregated or appear in a group-by clause.

# Example

The following might seem a tempting way to find the bar that sells Bud the cheapest:

Sells(bar, beer, price)

SELECT bar, MIN(price)FROM Sells WHERE beer  $=$  'Bud';

0 But it is illegal in SQL2.

## Problem

How would we find that bar?

#### HAVING clauses

- 0 "HAVING condition" eliminates groups when condition is false.
- 0 Condition can use the tuple variables or relations in the FROM and their attributes, just like the WHERE can.

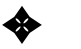

✦ But the t.v.'s range only over the group.

# Example

Find the average price of those beers that are either served in at least 3 bars or manufactured by Anheuser-Busch.

```
Beers(name, manf)
Sells(bar, beer, price)
SELECT beer, AVG(price)
FROM Sells
GROUP BY beer
HAVING COUNT(*) >= 3 OR
    beer IN (
        FROM Beers
        WHERE manf = 'Anheuser-Busch'
    );
```
## DB Modifications

Modication = insert + delete + update.

### Insertion of a Tuple

INSERT INTO relation VALUES (list of values).

- Inserts the tuple  $=$  list of values, associating 0 values with attributes in the order the attributes were declared.
	- ✦ Forget the order? List the attributes as arguments of the relation.

### Example

Likes(drinker, beer)

Insert the fact that Sally likes Bud. INSERT INTO Likes(drinker, beer) VALUES('Sally', 'Bud');

## Insertion of the Result of a Query

INSERT INTO relation (subquery).

### Example

Create a (unary) table of all Sally's potential buddies, i.e., the people who frequent bars that Sally also frequents.

```
Frequents (drinker, bar)
CREATE TABLE PotBuddies(
    name char(30)
);
INSERT INTO PotBuddies
(SELECT DISTINCT d2.drinker
FROM Frequents d1, Frequents d2
WHERE d1.drinker = 'Sally' AND
    d2.drinker <> 'Sally' AND
    d1.bar = d2.bar
);
```
### Deletion

DELETE FROM relation WHERE condition.

 $\bullet$  Deletes all tuples satisfying the condition from the named relation.

# Example

Sally no longer likes Bud.

```
Likes(drinker, beer)
```

```
DELETE FROM Likes
WHERE drinker = 'Sally' AND
    beer = 'Bud';
```
# Example

Make the Likes relation empty.

DELETE FROM Likes;

## Example

Delete all beers for which there is another beer by the same manufacturer.

```
Beers(name, manf)
DELETE FROM Beers b
WHERE EXISTS
     (SELECT name
     FROM Beers
     WHERE manf = b \cdot \text{manf} AND
          name <> b.name
    );
```
 $\bullet$  Note alias for relation from which deletion occurs.

- 0 Semantics is tricky. If A.B. makes Bud and BudLite (only), does deletion of Bud make BudLite not satisfy the condition?
- 0 SQL2 semantics: all conditions in modifications must be evaluated by the system before any mods due to that mod command occur.
	- $\triangleleft$  In Bud/Budlite example, we would first identify both beers as targets, and then delete both.

## Updates

UPDATE relation SET list of assignments WHERE condition.

## Example

Drinker Fred's phone number is 555-1212.

Drinkers(name, addr, phone) UPDATE Drinkers SET phone = '555-1212' WHERE name =  $'$ Fred';

# Example

Make \$4 the maximum price for beer.

0 Updates many tuples at once.

> Sells(bar, beer, price) UPDATE Sells SET price  $= 4.00$

```
WHERE price > 4.00;
```